# **Documentations - Tâche #15176**

Scénario # 14967 (Terminé (Sprint)): Traitement express (07-09)

# **Amon Version 2.5.1 - identifiant et mot de passe utilisateur locaux pour authentification proxy**

25/02/2016 11:39 - Marc Debeaupuits

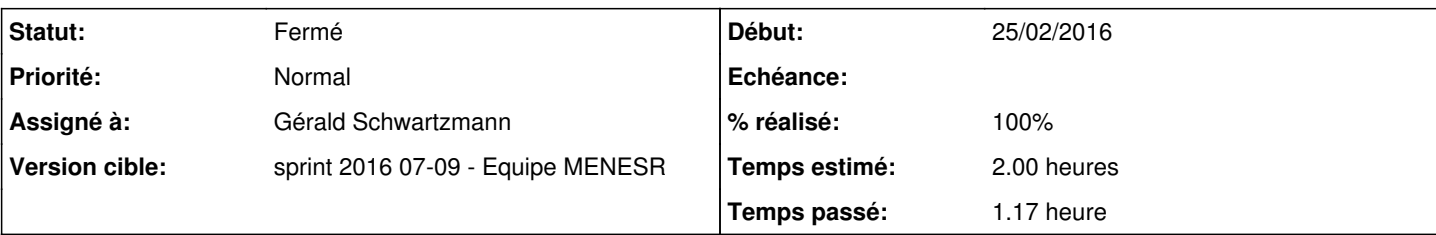

### **Description**

Bonjour,

Lors de ma première prise en main du par-feu Amon, j'ai remarqué un problème dans la documentation relative à la configuration de l'authentification des utilisateurs pour l'usage du proxy (

[http://eole.ac-dijon.fr/documentations/2.5/completes/HTML/ModuleAmon/co/011-configuration-auth\\_2.html\)](http://eole.ac-dijon.fr/documentations/2.5/completes/HTML/ModuleAmon/co/011-configuration-auth_2.html). En effet, en ce qui concerne l'authentification sur fichier local, la documentation indique de créer les utilisateur grâce à la commande "htpasswd -c /etc/squid/users <compte>" Cependant le dossier intitulé "squid" n'existant pas, la commande fonctionnelle est "htpasswd -c /etc/squid3/users <compte>"

Pourriez-vous remédier à cela ? En vous remerciant Marc

### **Historique**

#### **#1 - 01/03/2016 11:17 - Gérald Schwartzmann**

*- Projet changé de Amon à Documentations*

*- Sujet changé de Version 2.5.1 - identifiant et mot de passe utilisateur locaux pour authentification proxy à Documentation - Amon Version 2.5.1 identifiant et mot de passe utilisateur locaux pour authentification proxy*

#### **#2 - 01/03/2016 11:18 - Gérald Schwartzmann**

*- Assigné à mis à Gérald Schwartzmann*

#### **#3 - 01/03/2016 11:42 - Gérald Schwartzmann**

*- Tracker changé de Demande à Tâche*

*- Sujet changé de Documentation - Amon Version 2.5.1 - identifiant et mot de passe utilisateur locaux pour authentification proxy à Amon Version 2.5.1 - identifiant et mot de passe utilisateur locaux pour authentification proxy*

- *Temps estimé mis à 2.00 h*
- *Tâche parente mis à #14967*
- *Restant à faire (heures) mis à 2.0*

#### **#4 - 01/03/2016 17:06 - Gérald Schwartzmann**

*- Statut changé de Nouveau à En cours*

#### **#5 - 01/03/2016 17:20 - Gérald Schwartzmann**

*- % réalisé changé de 0 à 100*

*- Restant à faire (heures) changé de 2.0 à 0.5*

/2\_5/services/eole-proxy/011-configuration-auth.scen [http://eole.ac-dijon.fr/documentations/2.5/beta/completes/ModuleAmon/co/011-configuration-auth\\_2.html](http://eole.ac-dijon.fr/documentations/2.5/beta/completes/ModuleAmon/co/011-configuration-auth_2.html)

/2\_4/services/eole-proxy/011-configuration-auth.scen

## **#6 - 02/03/2016 09:38 - Scrum Master**

*- Statut changé de En cours à Résolu*

## **#7 - 02/03/2016 16:58 - Joël Cuissinat**

- *Statut changé de Résolu à Fermé*
- *Restant à faire (heures) changé de 0.5 à 0.0*

Vu.